Using Your PSAT/NMSQT® Scores to Increase College Readiness

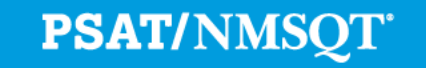

 $\bigcirc$  CollegeBoard  $/$   $\sim$  NATIONAL MERIT

### Instruction for Using This Lesson

**More than ever before, the PSAT/NMSQT® supports students on their path to college readiness.** 

**Like all of the assessments in the SAT® Suite, the PSAT/NMQT offers scores and reports that provide insightful information about individual student performance on the assessment, including a predicted SAT score and their progress toward the college readiness benchmarks.** 

The purpose of this lesson is to support educators as they review PSAT/NMSQT scores and reports with students.

- The lesson can be used with your students in a **computer lab**, leading them through the **online reports** and resources available to students when they log in to their College Board account.
- The lesson also takes the students through their **paper score report**  step by step, explaining each section of the report and the scores students receive.
- In addition, this lesson shares **college planning resources** with students to help them investigate colleges, majors, and their own interests on the path to college readiness.

## Instruction for Using This Lesson

- The lesson is divided into sections,
	- **Section one:** the online reporting portal
	- **Section two:** the paper score report
	- **Section three:** additional college planning resources
- Some information in each of these sections is repeated to allow the flexibility to review only the online portion or only the paper score report.
- Use this table to tailor the lesson as needed:

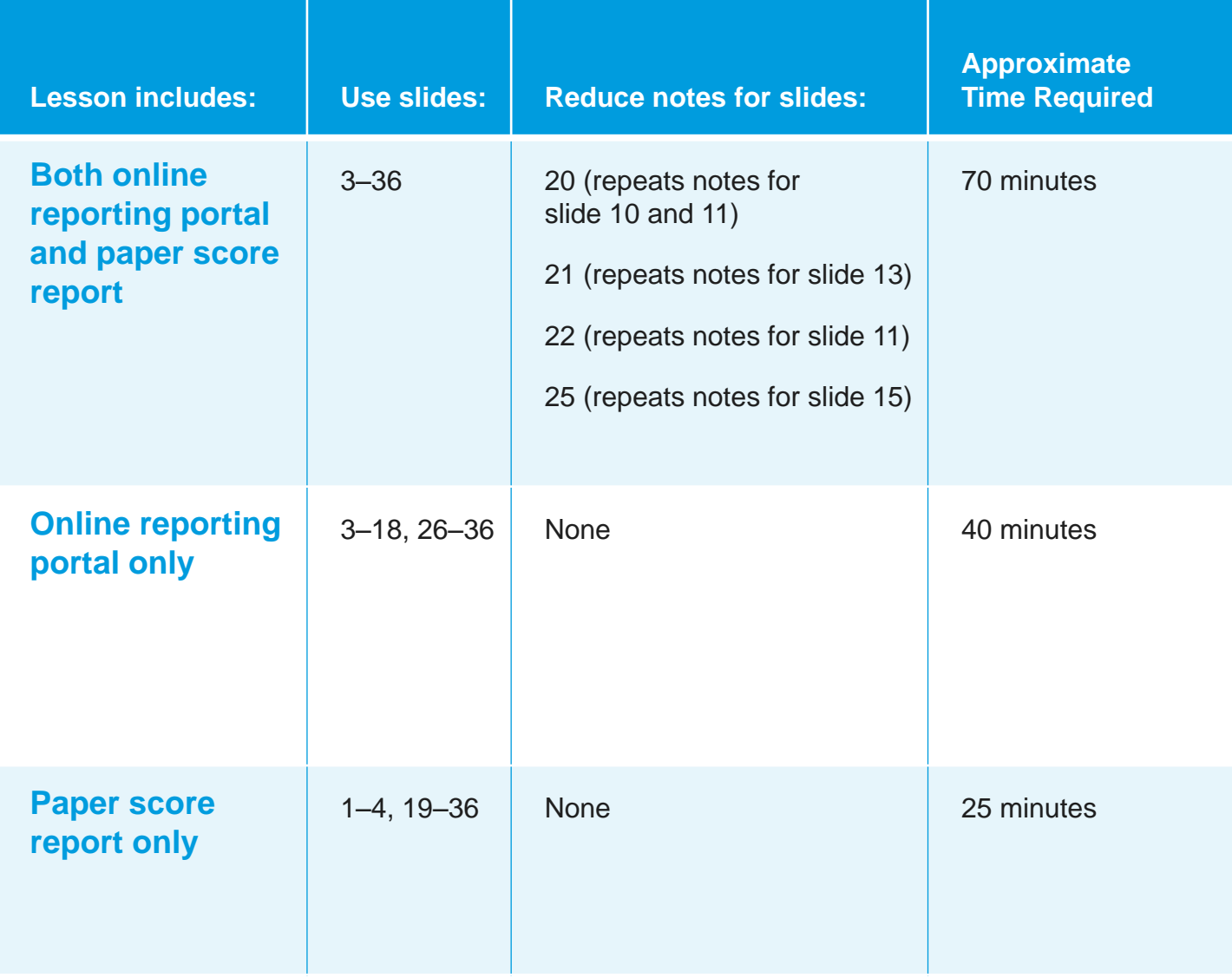

Using Your PSAT/NMSQT® Scores to Increase College Readiness

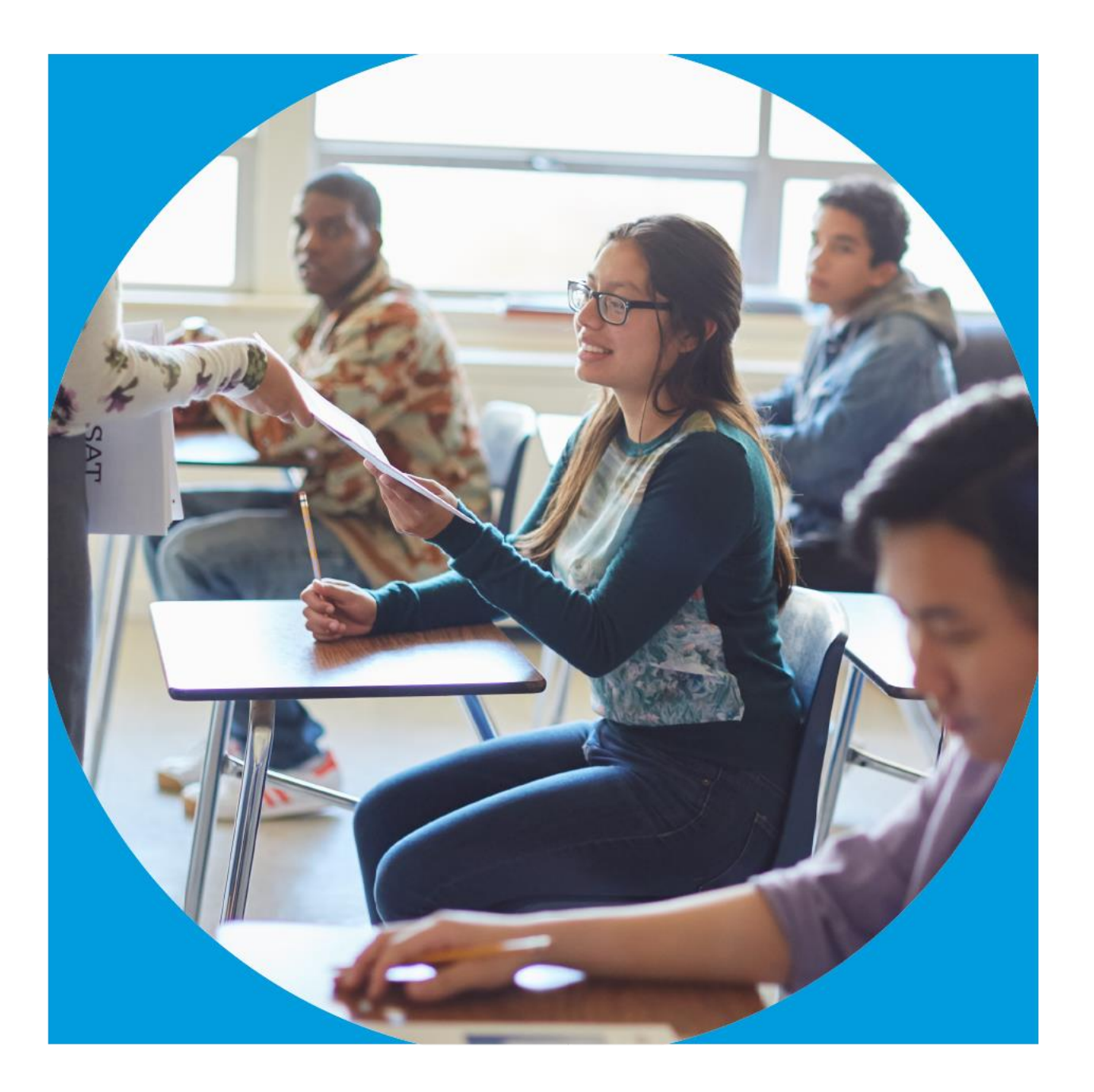

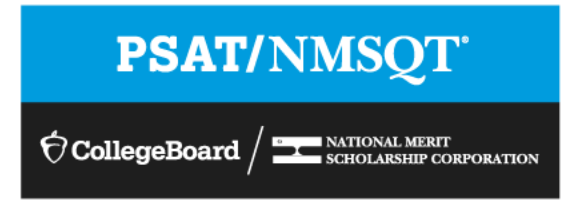

## Get to Know the PSAT/NMSQT®

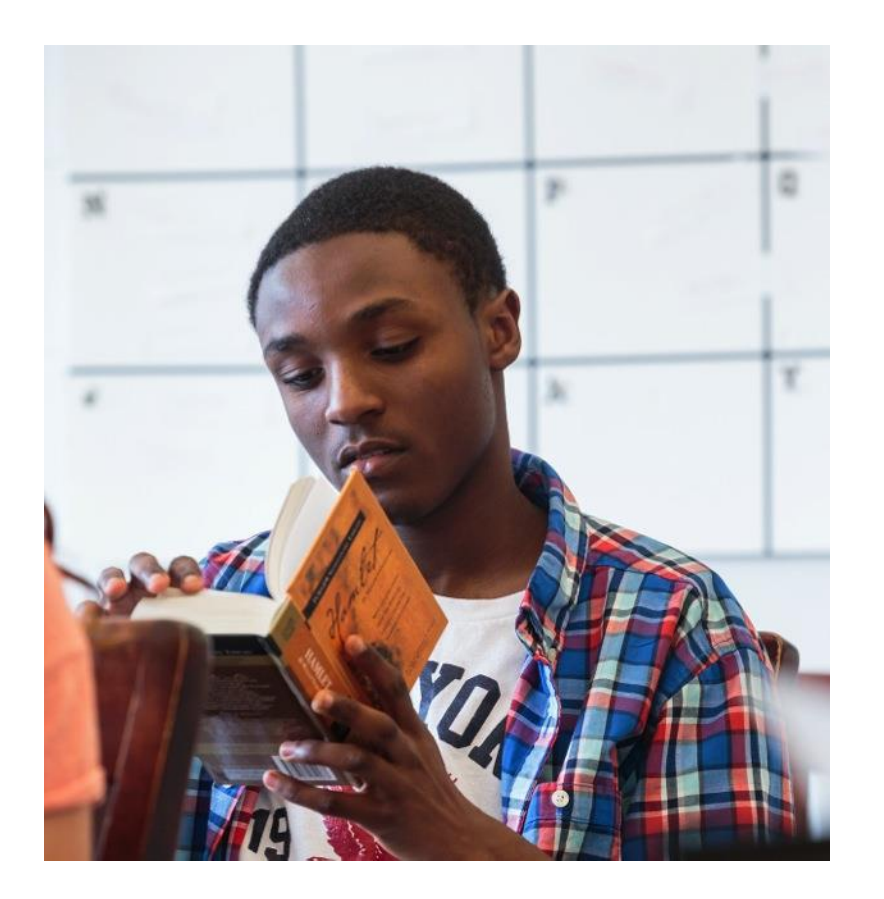

- The PSAT/NMSQT is highly relevant to your future success because it focuses on the skills and knowledge at the heart of your education. It measures:
	- What you learn in high school
	- What you need to succeed in college
- The PSAT/NMSQT measures reading, writing and language, and math skills developed over many years.
- The PSAT/NMSQT does not ask for facts from literature, history, or science, or for recall of math formulas, because it measures your reasoning and critical thinking skills.
- You don't have to discover secret tricks or cram the night before.
- There is no penalty for guessing.
- The test length is 2 hours, 45 minutes.

## What Are the Benefits of Taking the PSAT/NMSQT<sup>®</sup>?

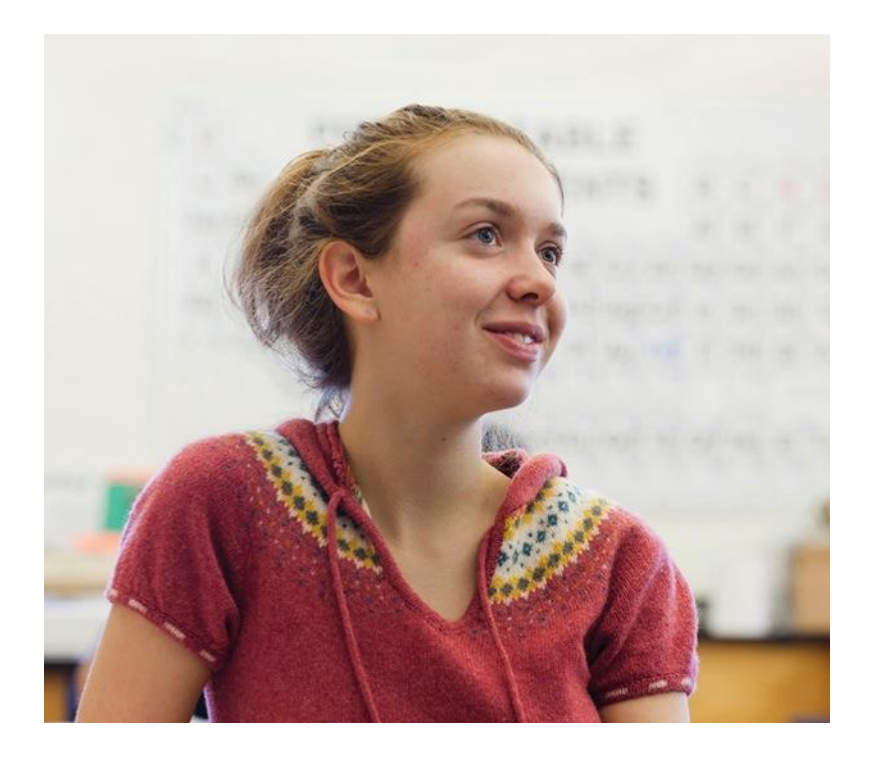

- Prepare for the SAT**®**
- Get free, personalized Official SAT Practice on Khan Academy**®**
- Start getting ready for college with college and career planning tools
- Enter the National Merit**®** Scholarship Program
- See which AP**®** courses for which you might be ready
- Get admission and financial aid information from colleges

How Do I Access My PSAT/NMSQT® Scores and Reports?

- 1. Review your online reports.
- 2. Review your paper score report.

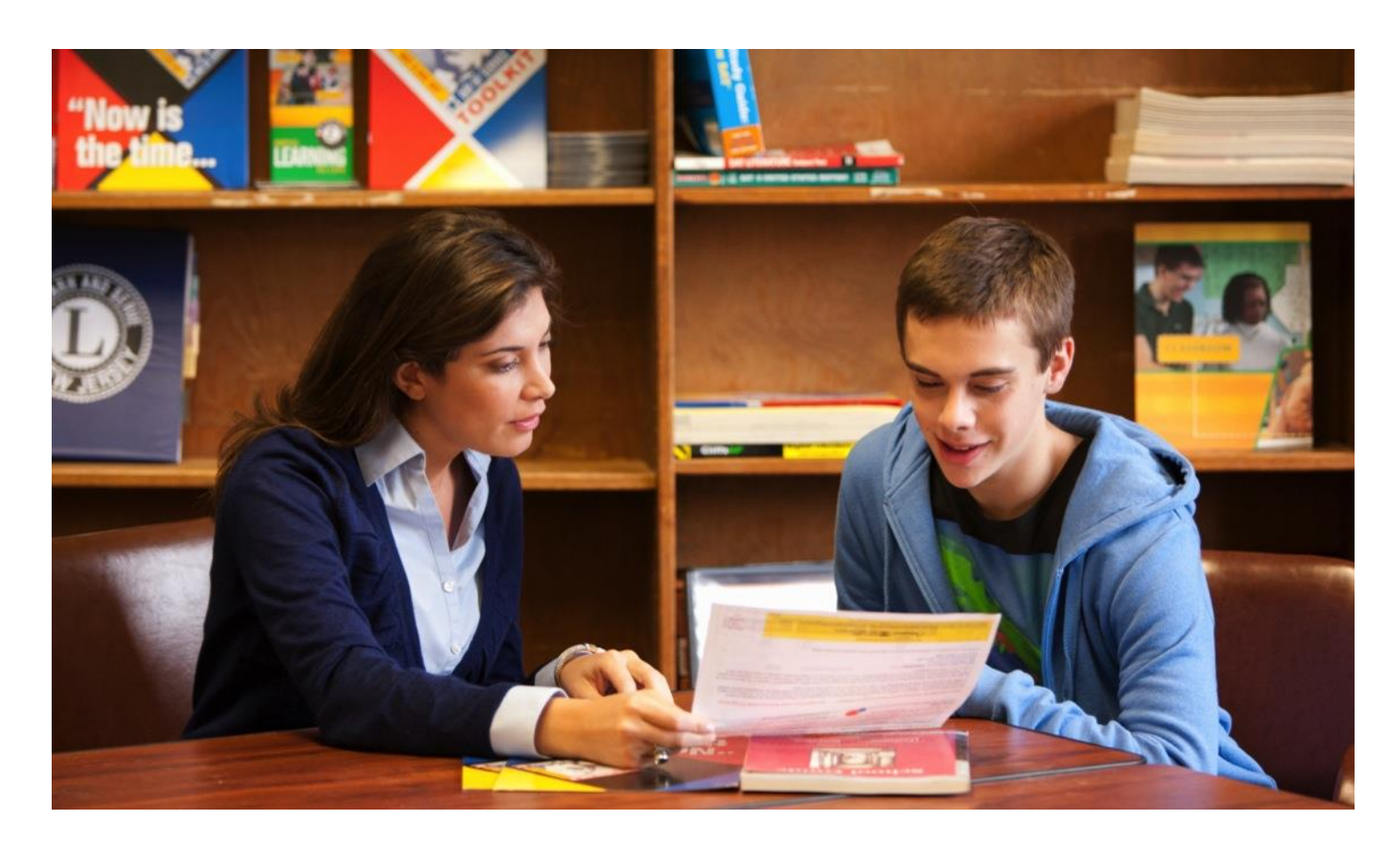

## How Do I Access My Online PSAT/NMSQT ® Scores and Reports?

Log in to an existing College Board account or create a new one at **[studentscores.collegeboard.org](http://studentscores.collegeboard.org/) .**

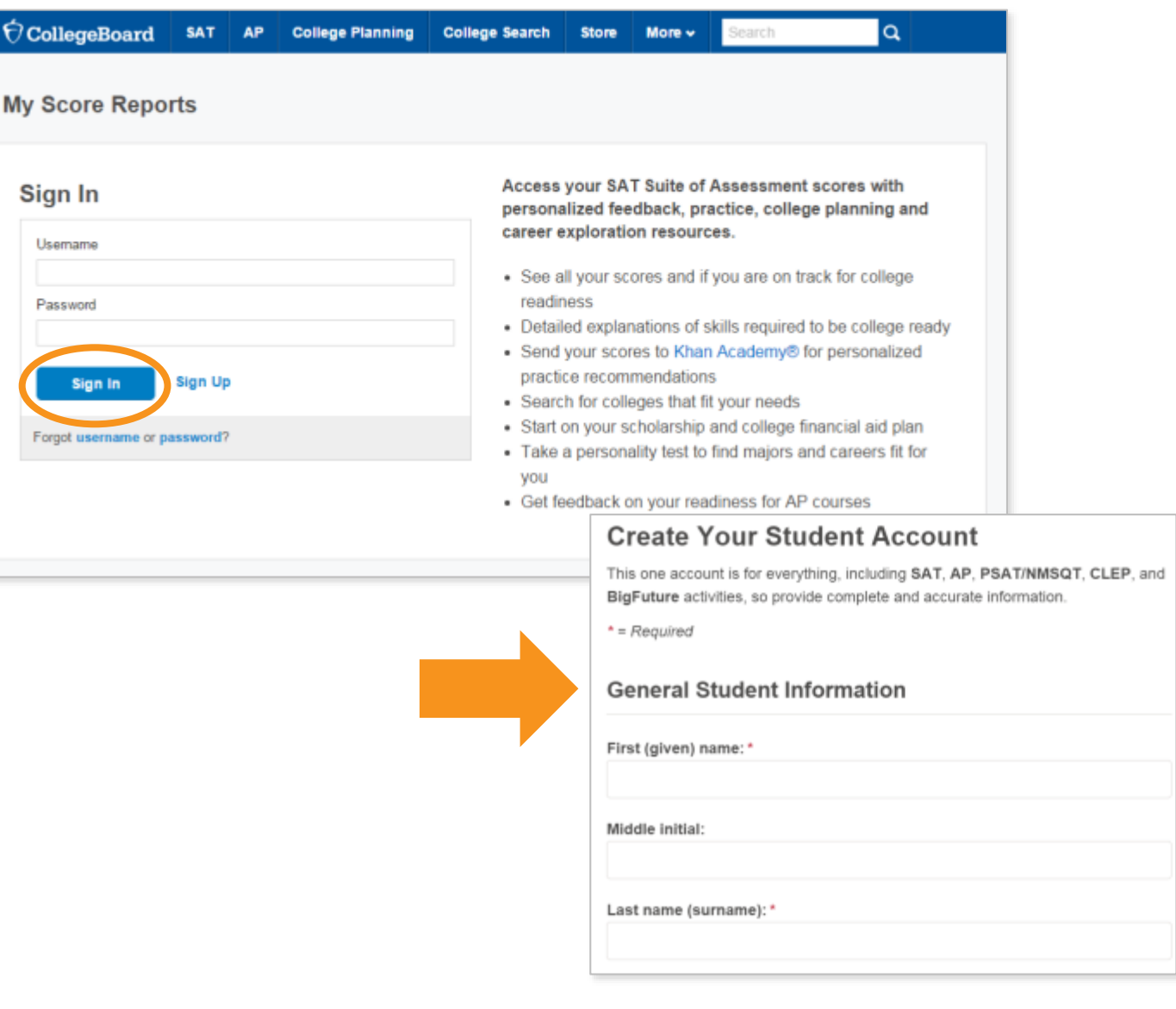

## How Do I Access My Online PSAT/NMSQT ® Scores and Reports? *(cont.)*

- Log in to your account.
- 2. Select PSAT/NMSQT Scores. \*OR\*
- 3. Use "Missing Scores" to locate scores.

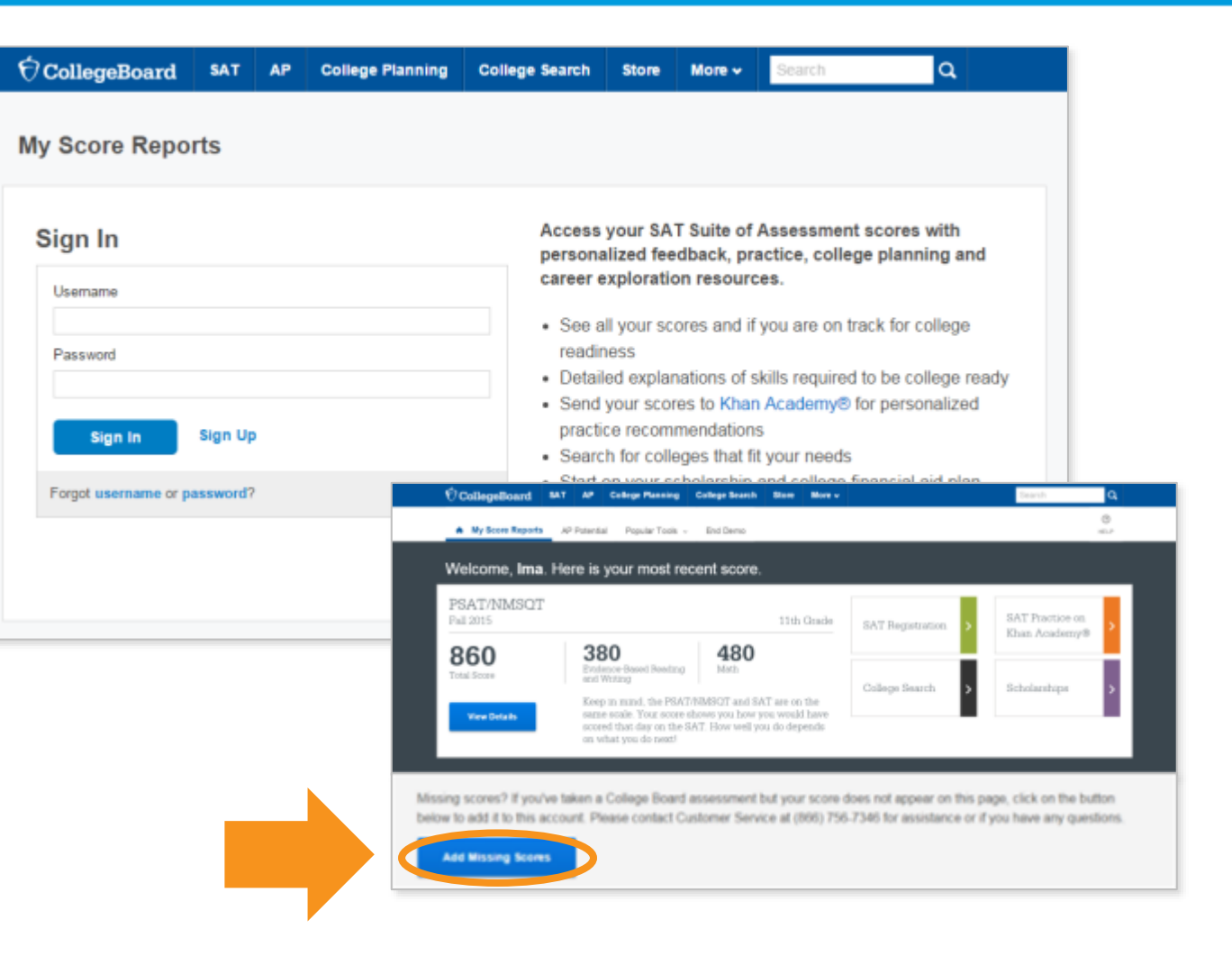

## What Will I Learn About My Scores?

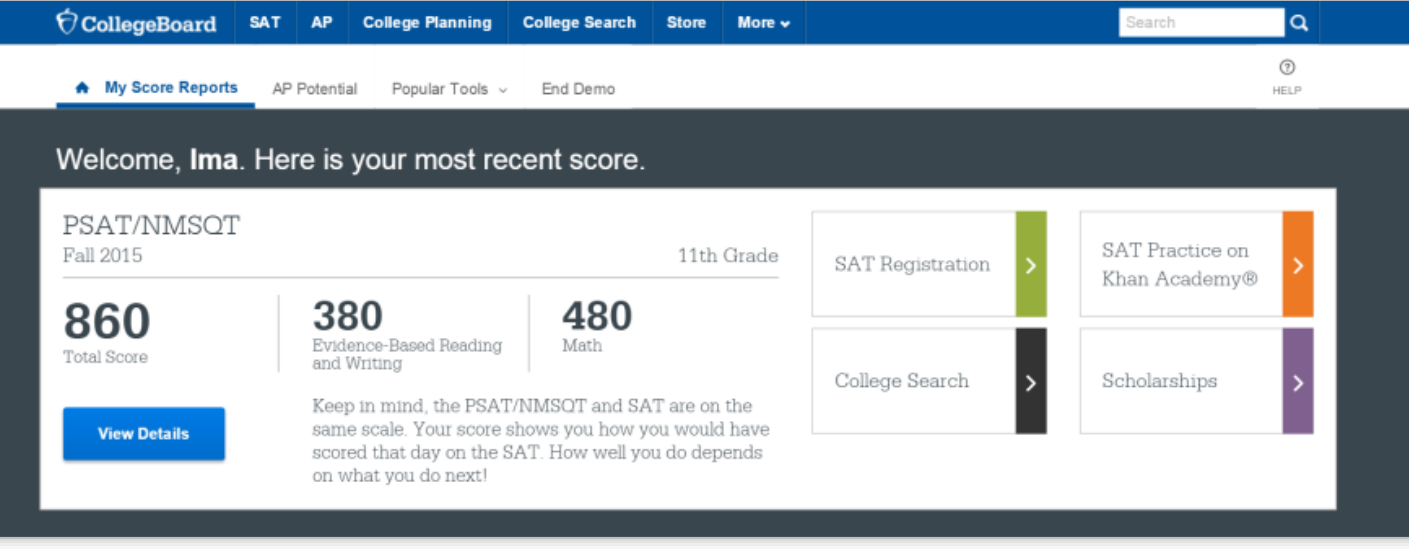

## How Do I See My Detailed Scores?

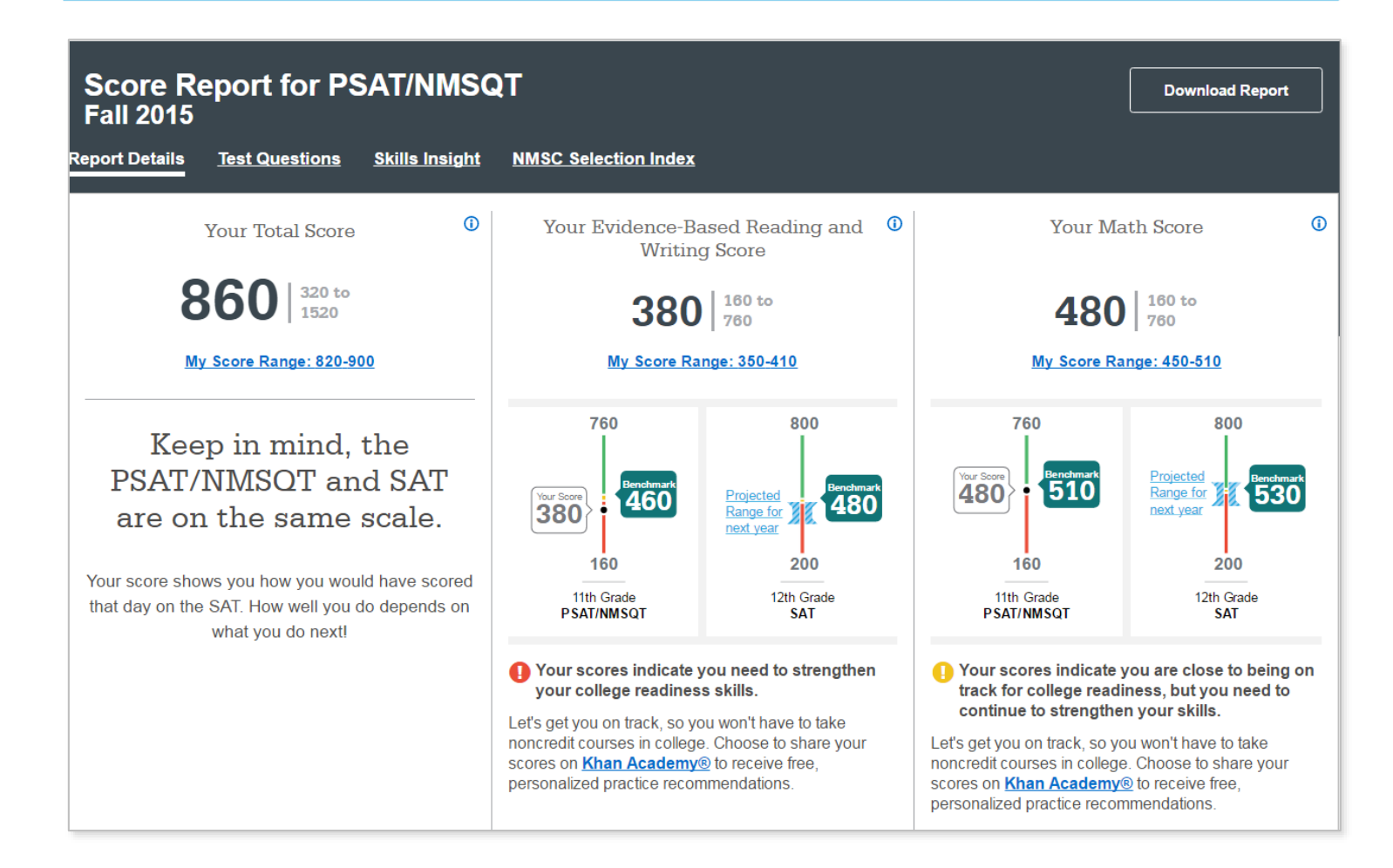

## How Will I Do on the SAT® ?

**The predicted SAT score is an initial projection based on current SAT data and concordance.** 

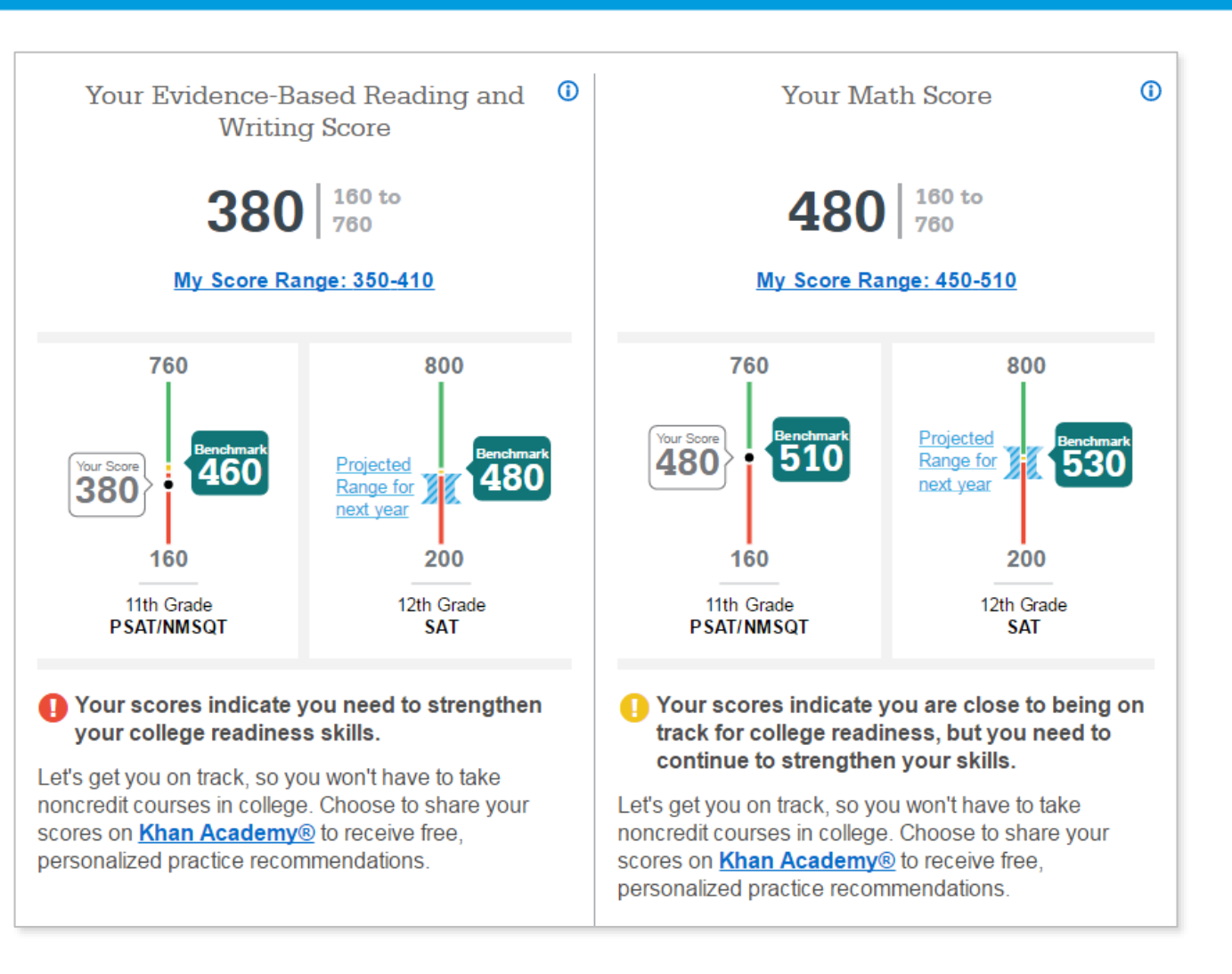

How Did My Score Measure Against the Benchmarks?

**Section, test, and subscores all report scores in performance zones that indicate whether you are on track for meeting the college readiness benchmarks on the SAT® .**

### **Section scores**

**Need to Strengthen Skills** = below grade-level benchmark by more than one year

**Approaching Benchmark** = below grade-level benchmark by one year or less

**Meets or Exceeds Benchmark** = at or above grade-level benchmark

### **Test scores and subscores**

Red, yellow, and green ranges reflect areas of strengths and weaknesses compared to the typical performance of students

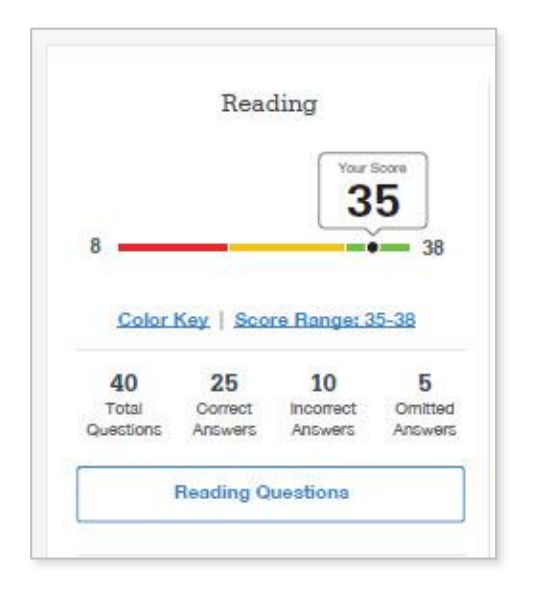

## What Do My Scores Tell Me?

**Test scores, cross-test scores, and subscores give students insightful information about their strengths and areas for improvement.**

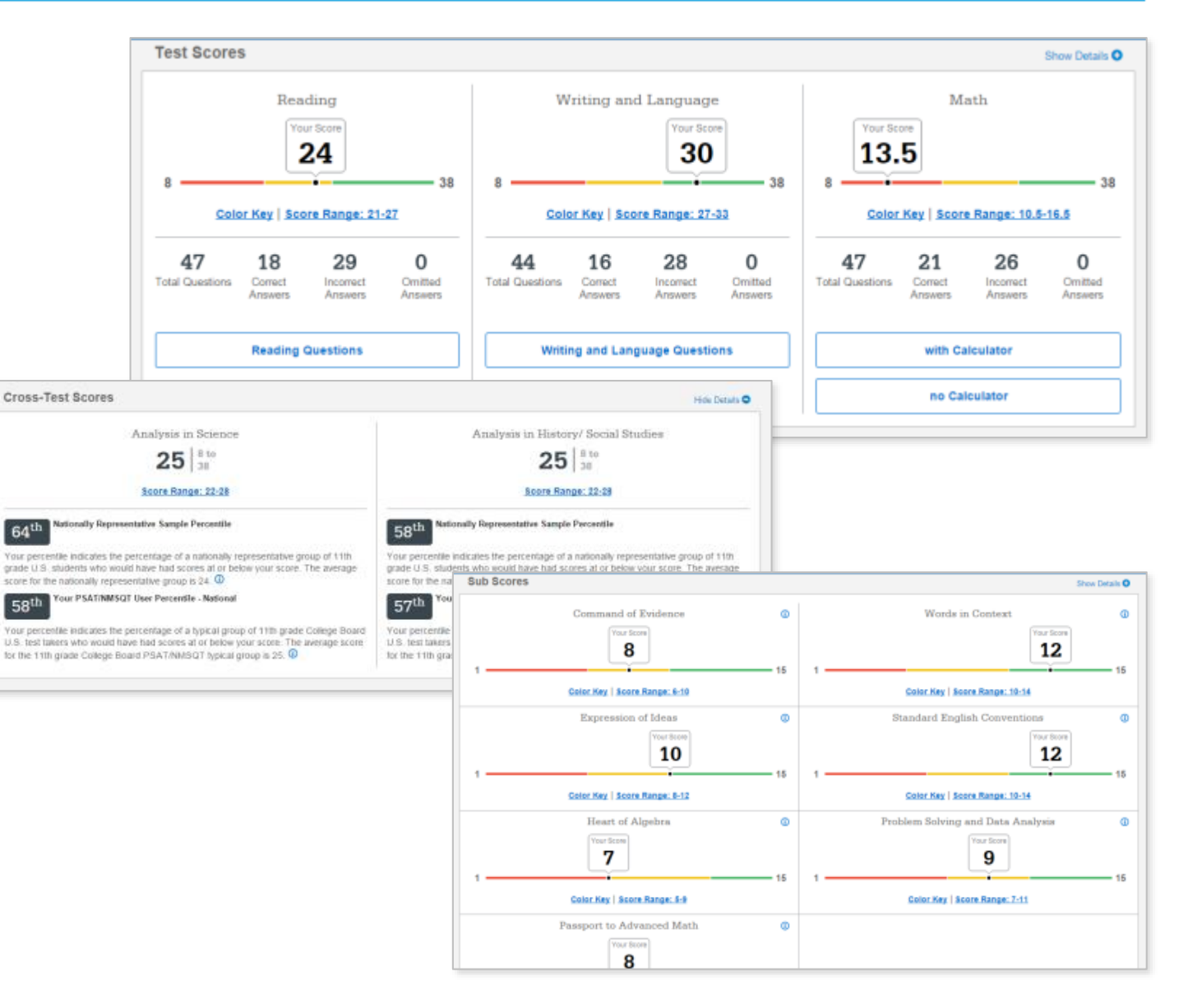

## How Can I Improve My Academic Skills?

**Skills Insight™ informs you about what you are already likely able to do, and how you can improve your skills.**

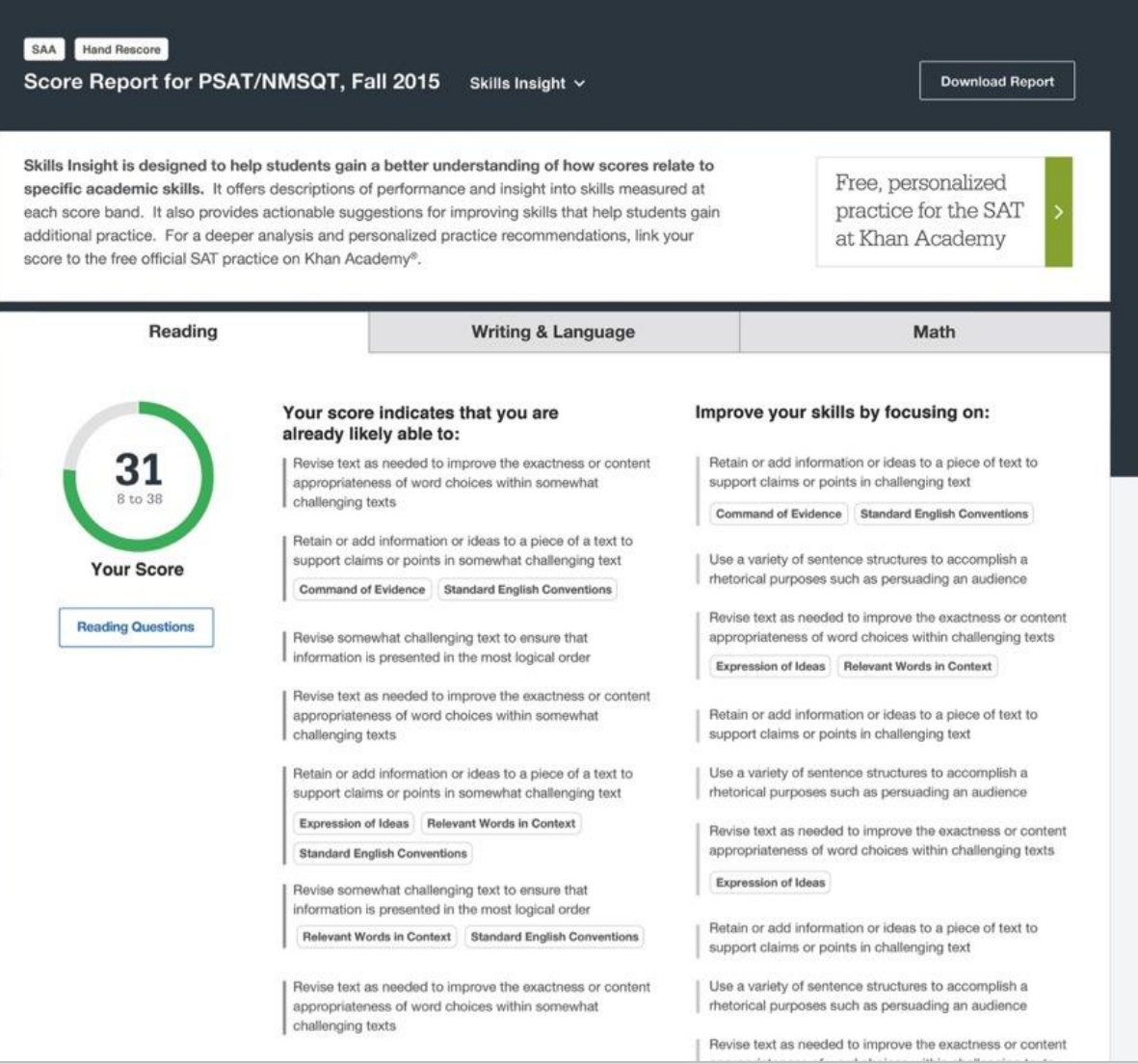

## What Can I Learn from My Answers?

**See the actual questions, answer choices, and the answer selected.**

Look at the online score report and consider the following:

- Identify the questions answered incorrectly.
- Find the correct answer and read the answer explanation.
- Explain why the error was made.
- Ask questions about answer explanations that are not clear.

#### C Calegalisant | Nutrol Scott Reporting

A By News Report | Ful Report or 197 Potential | Partial Toronto

#### 4 INDIA M: THEY CANDIDATE

Reading: Oceation 20

Questions 20-24 are hased on the following passages.

Passage 1 is adapted from Sasan Milux, "A Different Kind of Smirt," VALITO DI DOMINIO NANO, PASSAGE Z IS ABAZINI FOR SERVE HARROR. Mind of the Rayers Immitigations and Adventures with Jizal-Bletix #2007

#### Passage 1

- In 1994, British psychologist 3. Lloyd footpairpublished what's called Marget's cancer, the principle that suggestone of frameriške merijal processes beford an animal's behavior. MAINED impected it is smaller expansion will do
- **City** THE passio space is married instant automateurs, aspectely when it comes to brittle and mammate. "We spreakew want to prove they are as: smart as seepty." assignificant Illinotheworth says. We want a bloothad masters a covery protront to be engineer human alphr insight
- New Calixteries open 'son the high end of these explicitations, as presidity the second-best toatneren on the **Jikaires**
- They took are formed divisor wing made from sping-artist leaves, and they use them milhe with to winkle grabs rail of contom. Resourcher Reseal Goar festivale the phenos cina. colt morring in a mountain finish in New Calcidore, an island. chart east of Auditatio. Over the course of dash. he and crow researcher Gavin Hunt had galleri wild prove used to finding

#### Passenge 2

- For ena month after they left the next, I led my four yearing rievers attend once and scriptures soveral teles a day on. Rinty-Irinute walks. During those walks, I prote down everything in their veverenment trus painted at, by the first
- Line bearings I had to be toucher I hoursel specific (D)(th-slot), mas, rocks-and refleg that I budhed remaned articucted by frem. They care to myssigate what I Had myeritpated, leading me to assume that young birds are adel in barring to identify tool from the parents' example.
- Then also, howevest contacted aimoid everyfiling else that lay dready in their clan pany. They icon decatte more institutes that furnituring their more reculate most were. Even which

Streetiens for guadrian, or ext of questions, rood content for this. Locar groun dote at anist, conseriety adquaing eit, sed its exercit tenpor incidibint of tabon: of dolors made a stigue. Ull users out means werder, quile nordrust exercitation allastost laboris tosi cli aliquipiano as porencodo corranizzati

Ora difference between the experiments directived in the fact persegns is that unless the revealthers dreaseed in Passage 1. the author of Passage 3-

#### **Year Arlaner and Equitation -**

#### You selected answer A. The correct arower is B.

- K. A. presented the birds with a problem to scive.
- $-8$ . Interdictedly made the birds aware of his presence. C. consolously manipulated the brids' sumpuridings. D. Texted the birds' busi-using abilities.

Chains B is the bost answer. The researchers described in Passage 1 11d totald a SAVE (Pannage 1, line 40; transal being seen by the stow. The author of Passage 2 on the other hand, mude no chemotile torrowl his presence; in but, as he describin it he "will the newma in his study on "walks" (Passage 2, Irran 1-2); Warring writers for "Adultsky specific chiescos" (Paysinger 2, then 4) and from evaluated in aix shafter the birds touched the same objects. The author of Passage 2 miles That the revolte 'scale became more independent' (Passage 2, title 8), spilits their own way rather than sontinuing to follow the author. Promi this it is clear that the author of Passages 3, unlies the researchers described in Passages 1, interlineaties made the brids aware of his presence.

Choice A is not the best proven because while a case could be made that the auther of Passage 2 gave the leasts a problem to solve (Which new objects are best to locatiff. But release shown designized in Fastesign V presented the street with a protiven as well how to extract meal from a top. Thus, presenting britis with a protiven to solve way not a difference between the experiments.

Choice C is not the boot answer because bolt the recognitions described in Fession 1 and the author of Passage 3 consciously manipulated the blds! sumarchige. The other researchers placed meet perceive is log and a perchance plant behind the log cars Passage 1, lines 10-16). The suffice of Personal 2 put arriamiliar clojests on a path for the rovers to find sent Financial 2, bress 14-15). Thus, correlation mesquisible of the birth' suircurintings was not a difference bottester the exportments.

Chains D a rist the lend arease besiegs that's to its publishes that the author of Peasage 2 tested the royons' but-useg, dollors. The passage instead acticulas that No author related diseased and the distribution and tuckcased in the relation of occuring in and strikinshy introduced with the animarchism.

Question Difficulty EAST

What Can I Learn from My Answers? *(cont.)*

### **Check the level of difficulty of each question and the related subscores and cross -test scores.**

Look at the types of questions answered incorrectly and skipped and consider the following:

- Identify the level of difficulty. How many questions did I miss at each level?
- Was I more likely to skip questions associated with any subscore or cross test score?
- What inferences can I make about areas for improvement based on the types of questions I missed and skipped?

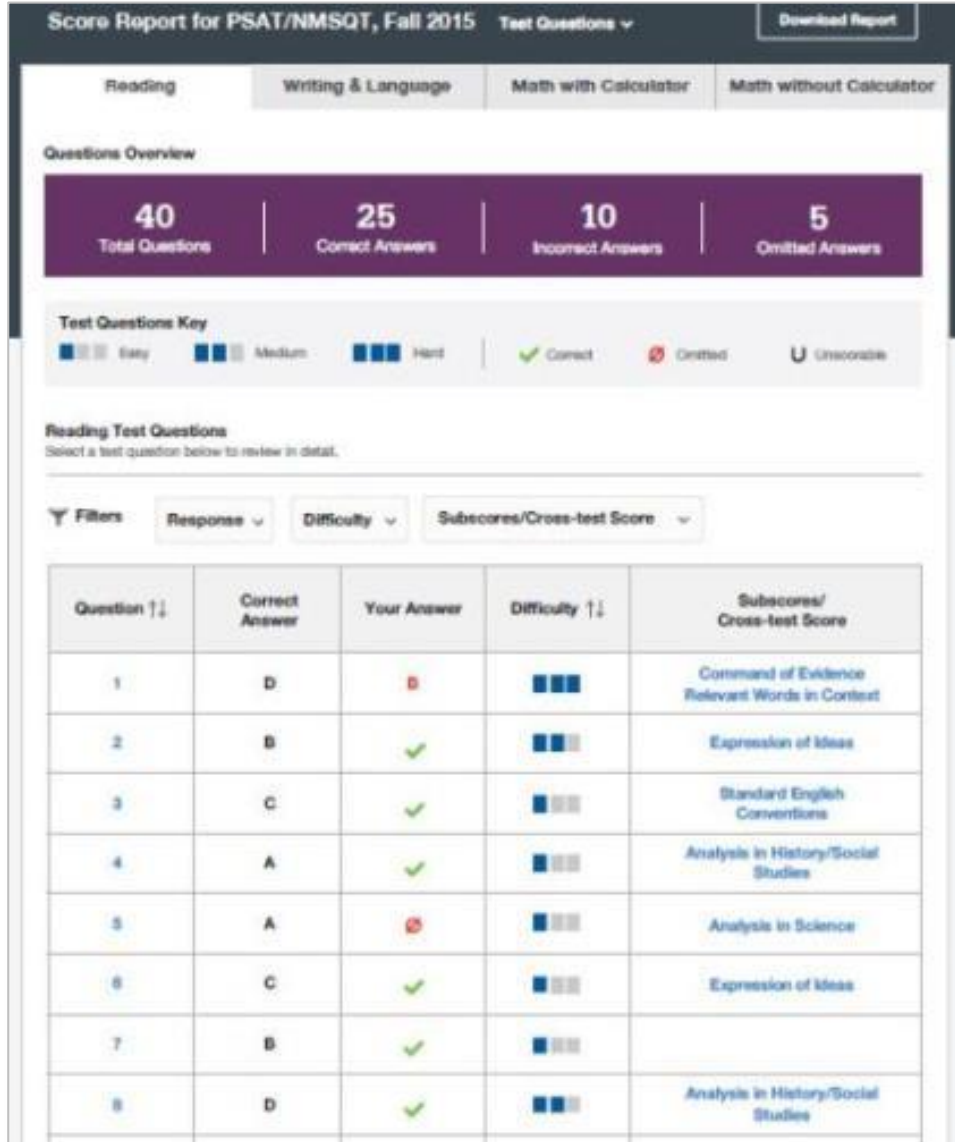

### What Is My AP Potential<sup>™?</sup>

### **AP Potential uses scores from the PSAT/NMSQT ® to provide predictions for 21 AP ® Exams.**

• College Board research shows that students who score a 3 or higher on an AP Exam typically experience greater academic success in college and are more likely to earn a college degree on time than non -AP students.

#### **AP Potential and Coursework**

#### What is AP?

Advanced Placement is a College Board program that enables students to pursue college level studes - with the opportunity to nant milege credit, advanced placement or both - while still in high school. The program offers courses in more than 30 subjects. For a full list of courses, click here. If you've taken a College Board assessment in 9th grade or higher, ase below for a lot of AP courses that you are thely to succeed in. If you've taken an assessment in lith grade or higher but don't see any AP courses. liabed below, click have to link the access to this account or contact. Customer Service at (990)/56-7346 for applitunce and questions.

#### High School Core Coursework

Crobiges have different high achool course requirements, but all expect you to take classes that challenge your skills. Try to take a core course load of 4 years of English and at least 5 years of Math. Science, and Social Studen. As you work towards your high achool diploma, you should consider taking courses that align with your future caneer interest and college major, which may require more than the standard core course lead. You may also want to think about taking Advanced Placement courses in your later years. of high school.

View all AP Courses

#### **AP Potential Key**

#### ...

Potential: Your scions show that you have the potential for success In this course. Speak with your teachers or achool. courselor to see if you have the appropriate prenduistie courses and find out how you can enroit.

#### ...

#### Some Potential

What recorns whose that you have access potterday for success in this AP course. Having interest in the course subject as well as dedication to working hard will increase your chances for success, Speak with your teachers or school counsaliz to see if you have the accomplishpremissibile courses and find out how you can enrot.

#### $000$

Pertential Next Yet Indicated Your scores show that you may reset more preparation. and support to be successful in this course. Share your goes and interests with your teachers and school courselor, and learn which high school courses can prepare you for AP coveres in the future. If you're aimedy taking an AP course, you can still succeed through hard work and motivation. Talk to your beachers regularly so they can support you.

#### **AP Courses**

Your score on the PGAT/NMSQT can identify your potential for success in specific AP courses. Bakew is a lot of these AP courses. The chart identifies your potential for each of these AP courses and if these AP courses are offered in your school. You may also look to sas if there AP courses match your college major.

Select a Major

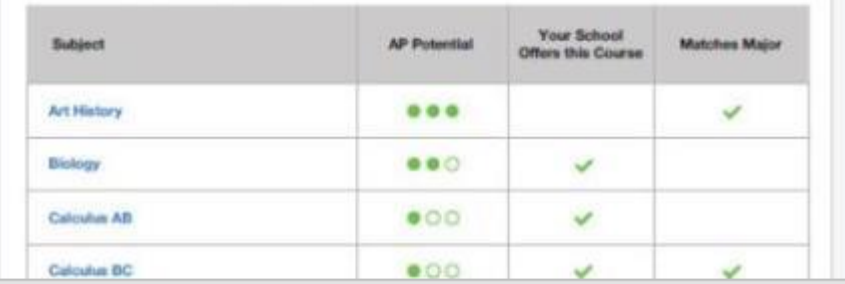

Understanding My Paper Score Report

## What Are My Scores?

### **Scores for the assessments in the SAT® Suite are vertically equated.**

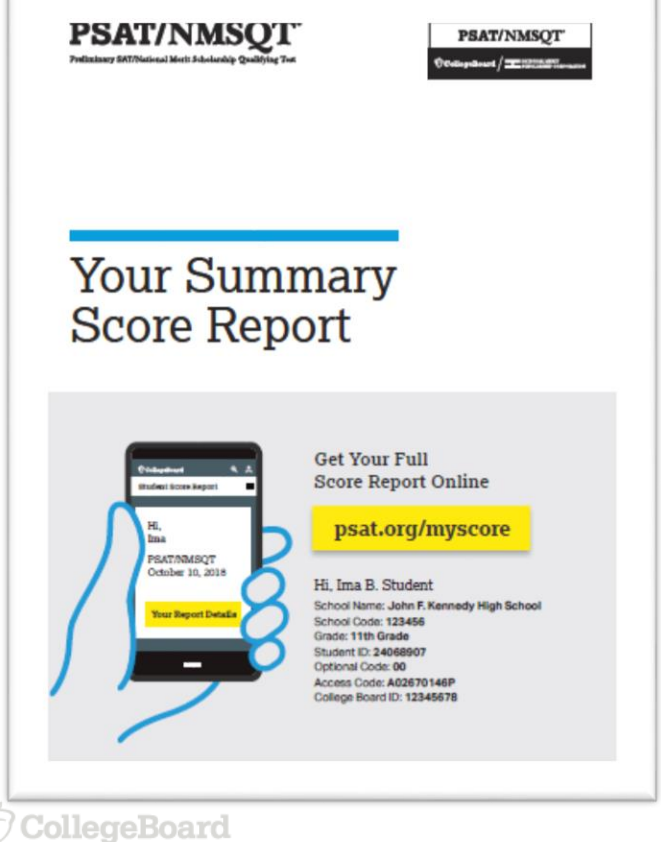

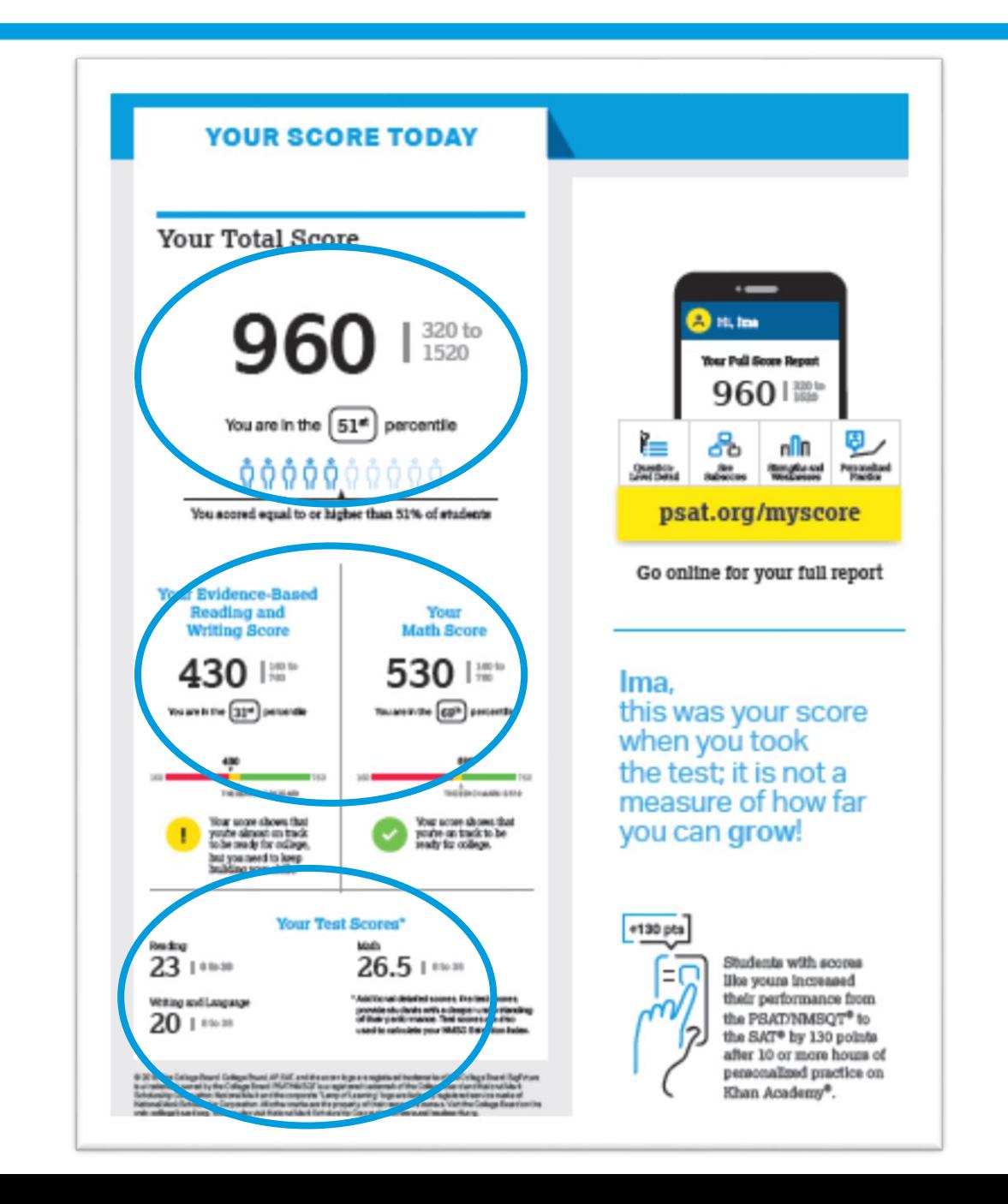

### What Are My Score Percentiles?

**Percentiles and benchmarks are provided for 10th and 11th grades on the PSAT/NMSQT® .**

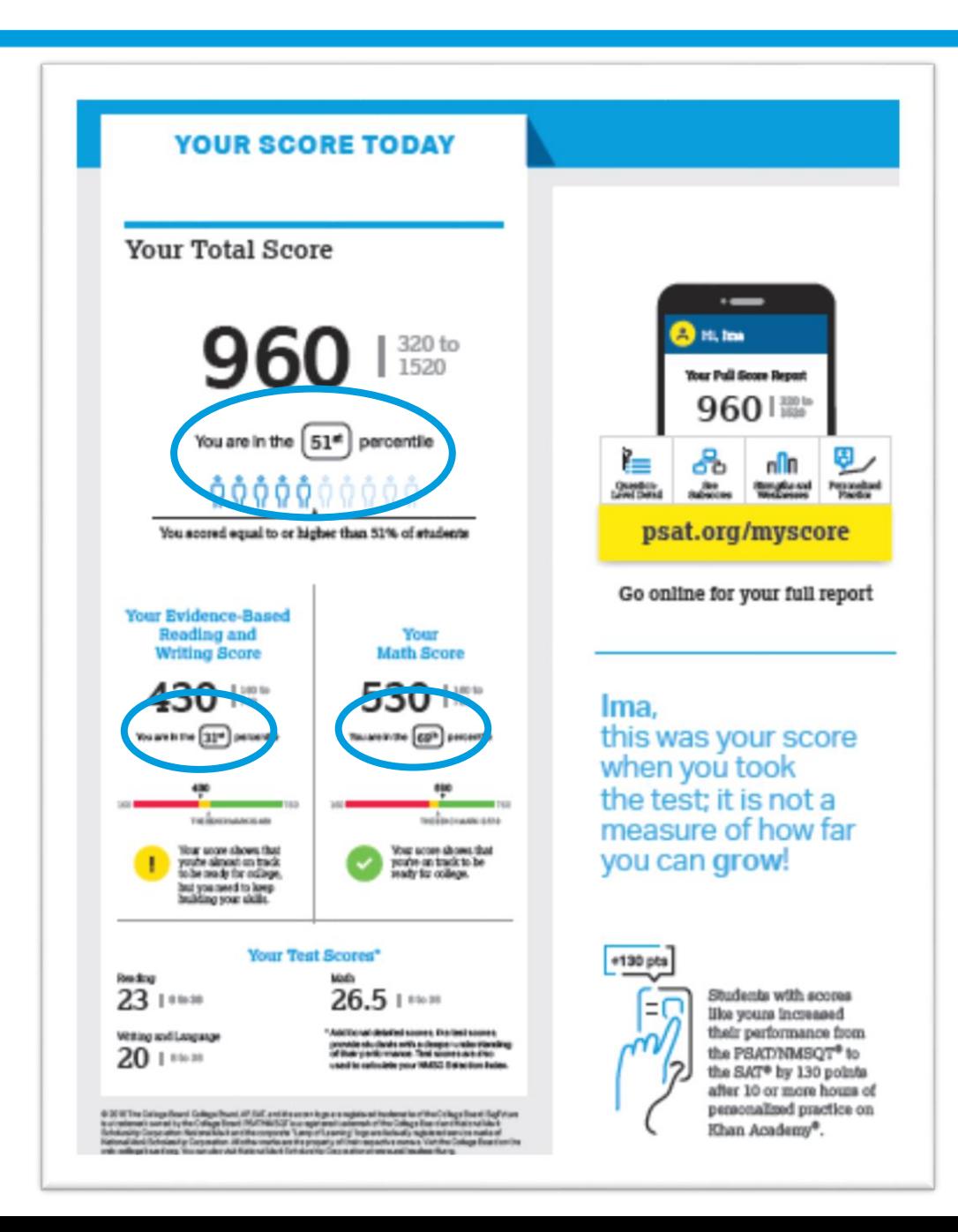

### What Is the National Merit® Scholarship Program?

#### **YOUR PATH TOMORROW**

Here's what else is waiting for you online:

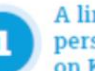

A link to free personalized practice on Khan Academy

Share your scores with Khan Academy to get your personalized practice.

A list of the challenging courses you're ready for

Congrats! Your scores show you're ready to succeed in AP<sup>®</sup> courses.

**Your customized** starter college list Check out the tools at BigFuture" to kick-start your college plans.

Don't forget! **SAT** 

Register to take the SAT ahead of college application deadlines in spring of junior year and fall of senior year.

NATIONAL MERIT **SCHOLARSHIP CORPORATION** 

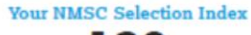

139

NMSC uses a Selection Index score based on PSAT/NMSQT scores as an initial screen of students who enter its scholarship programs. The Selection Index score is double the sum of your Reading, Writing and Language, and Math Test scores.

#### **Eligibility Information**

You meet entry requirements for the 2020 National Merit Scholarship Program and your Selection Index score will be considered among 1.6 million program entrants.

If your Selection Index places you among the 50,000 high scorers who quality for National Merit Scholarship Program recognition, you will be<br>notified next September when qualitying Selection Index scores will be made available.

**Entry Requirements** 

Information you provided on your answer sheet:

High school student: YES

Year to complete high school and enroll full time in college 2020 Total years to be spent in grades 9-12:4

#### **National Merit Scholarship Corporation**

National Merit Scholarship Corporation (NMSC) conducts the National Merit<sup>®</sup> Scholarship Program, an academic competition for recognition and college scholarships.

To designate students who qualify for recognition in its 2020 competition, NMSC will consider the 2018 PSAT/NMSQT® Selection Index scores of some 1.6 million test takers (usually high school juniors) who meet program entry requirements. For more information, please visit www.nationalmerit.org.

If any of your responses to NMSC's "Entry Requirements" questions are inaccurate or there has been a change in plans that may affect program entry, write immediately to:

National Merit Scholarship Corporation Attn: Scholarship Administration 1560 Sherman Avenue, Sulte 200 Evanston, IL 60201-4897

Include your name and home address along with your high school name, address, and six-digit code number.

### What Is My Question-Level Feedback?

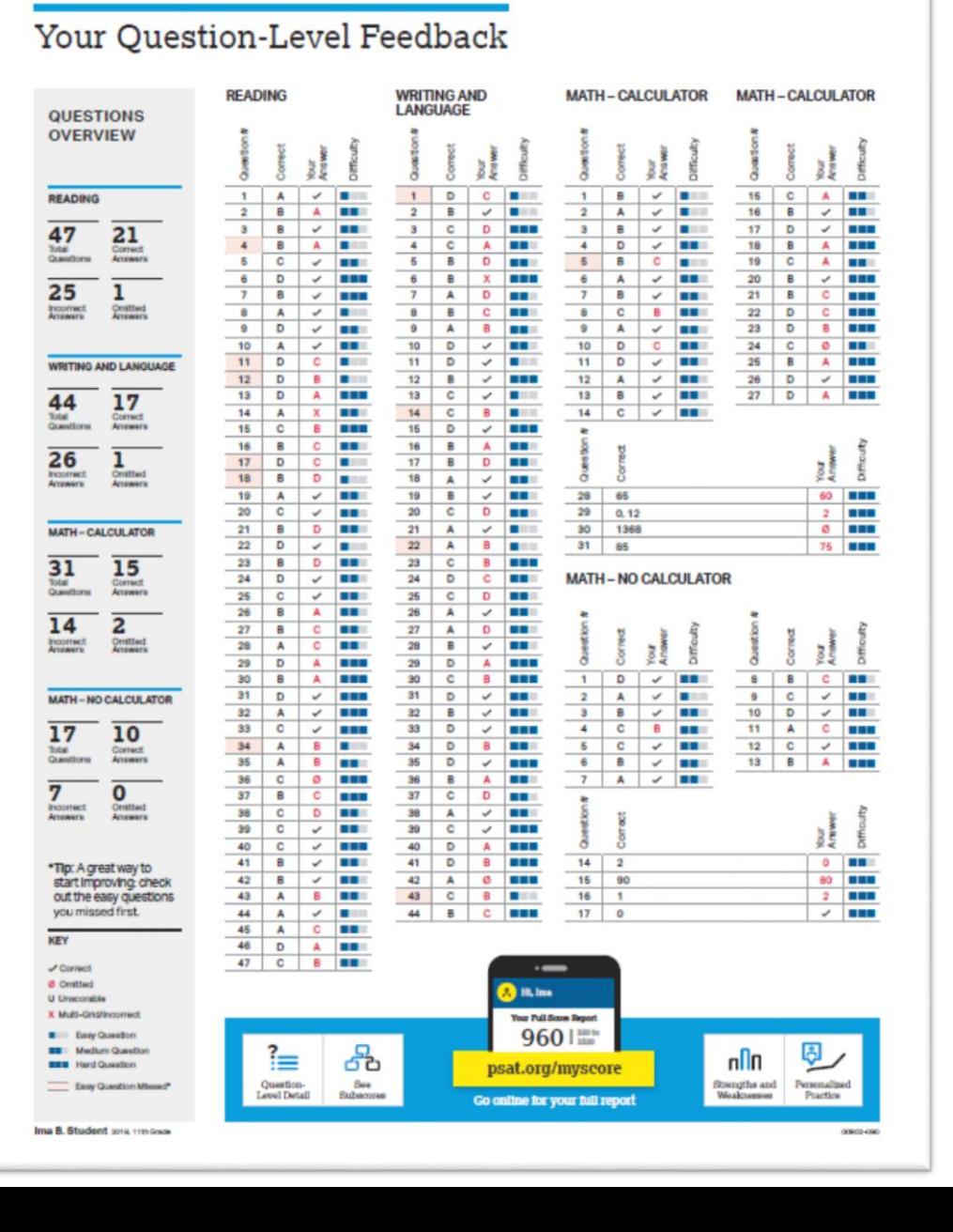

O CollegeBoard

## What Are My Next Steps?

- **Continue to take challenging courses in high school**
- **Link scores with Khan Academy®**
- **Set up a practice plan and stick to it**
- **Register for the SAT®**
- **Utilize other resources to research and prepare for college**

Official SAT® Practice with Khan Academy®— It's FREE!

- Go to **[satpractice.org](http://satpractice.org/)** and create a free account.
- Get personalized recommendations. Link your Khan Academy account to your College Board account to import past SAT Suite results or take diagnostic quizzes to get personalized recommendations.
- Create a study plan. Select a test date and set up a practice schedule.

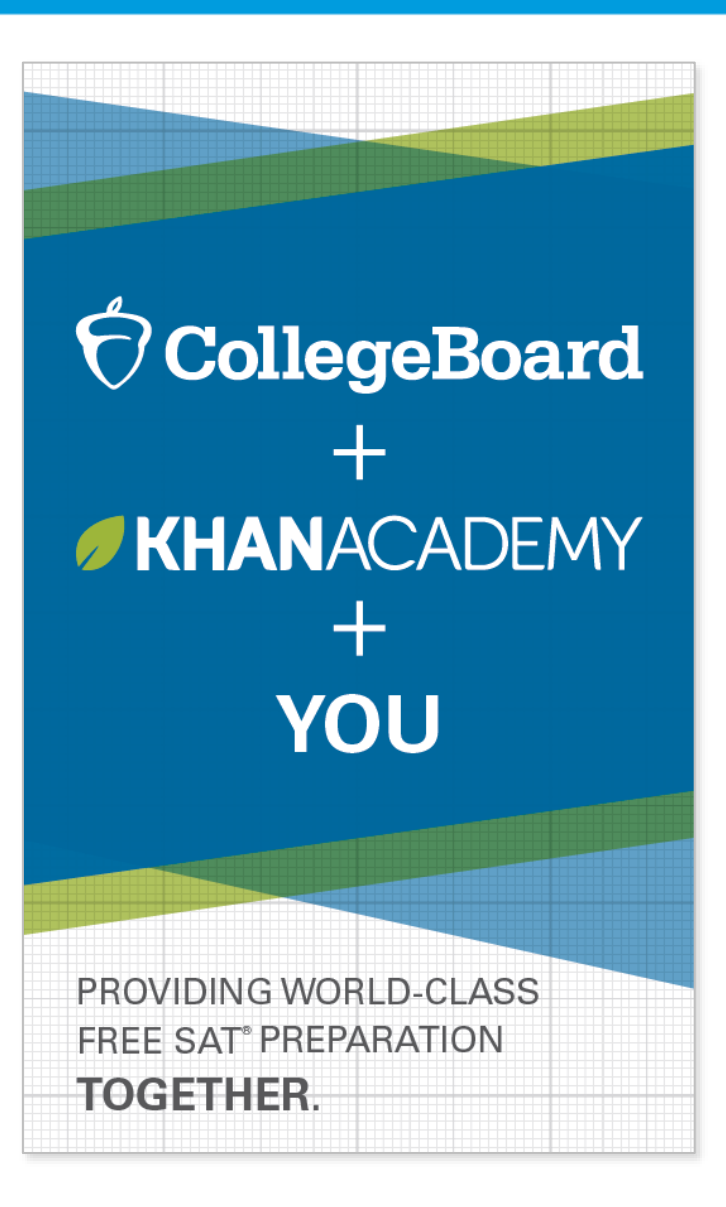

 $\Theta$ CollegeBoard

## How Can I Practice with Khan Academy®?

**[Watch a video introducing](https://youtu.be/D3vHhXMQPmE)  Official SAT Practice on Khan Academy**

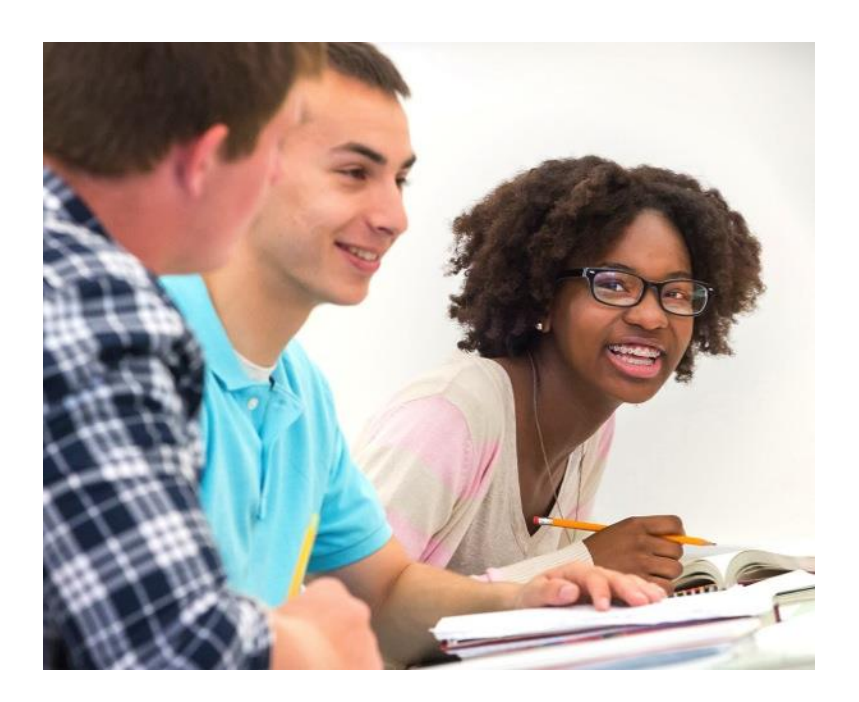

- Thousands of practice questions and videos covering every SAT® concept
- Six official, full-length SAT practice tests with more to come
- Personalized recommendations based on each student's strengths and weaknesses
- Tailored practice schedule mapping out each students' path to test day
- SAT tips and strategies, sharing information about each part of the test

What Steps Will I Follow to Link My College Board Account to Khan Academy®?

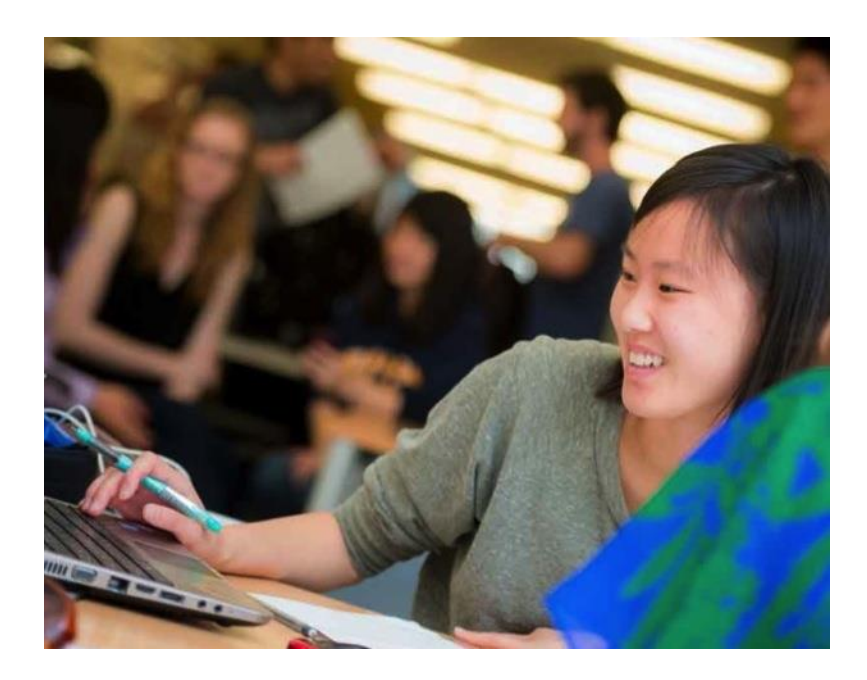

### **Step 1**

Log in or create a Khan Academy account.

### **Step 2**

When prompted, agree to link your Khan Academy and College Board accounts. You will then be directed to **[collegeboard.org](http://collegeboard.org/)**.

### **Step 3**

Sign in or create a College Board account.

### **Step 4**

When prompted, hit "Send" to authorize the account linking.

### **Step 5**

Start practicing on Official SAT® Practice on Khan Academy!

### How Can I Link My College Board and Khan Academy ® Accounts?

- After successfully logging in to your College Board account, you will be asked to authorize the account linking.
- After clicking "Send," you will be redirected to SAT ® Practice on the Khan Academy site.
- You can remove the link at any time by clicking on "Revoke," which is found in your College Board account settings.

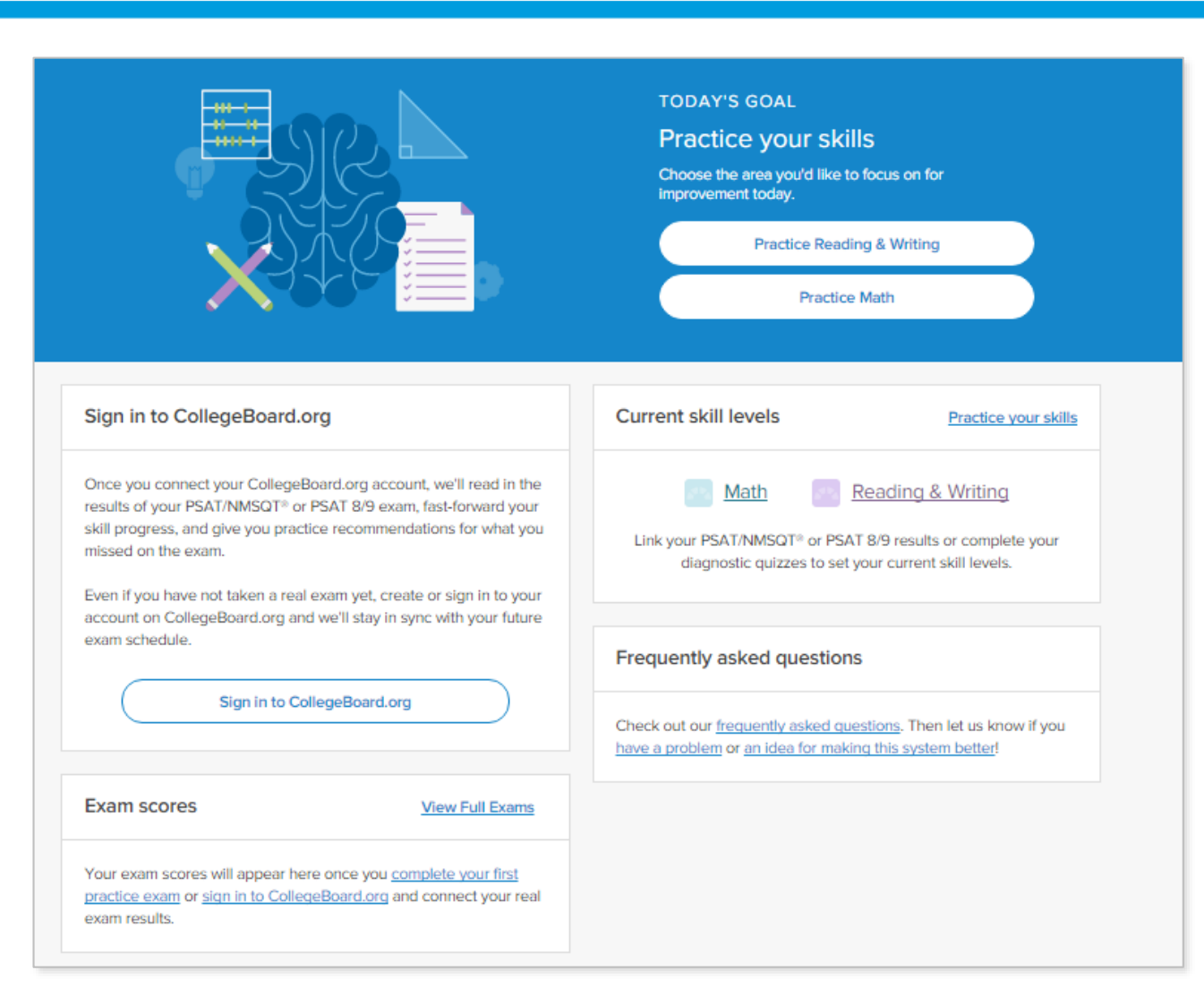

## How Do I Register for the SAT® ?

- SAT Registration link from Popular Tools menu
- **[sat.org/register](http://sat.org/register)**

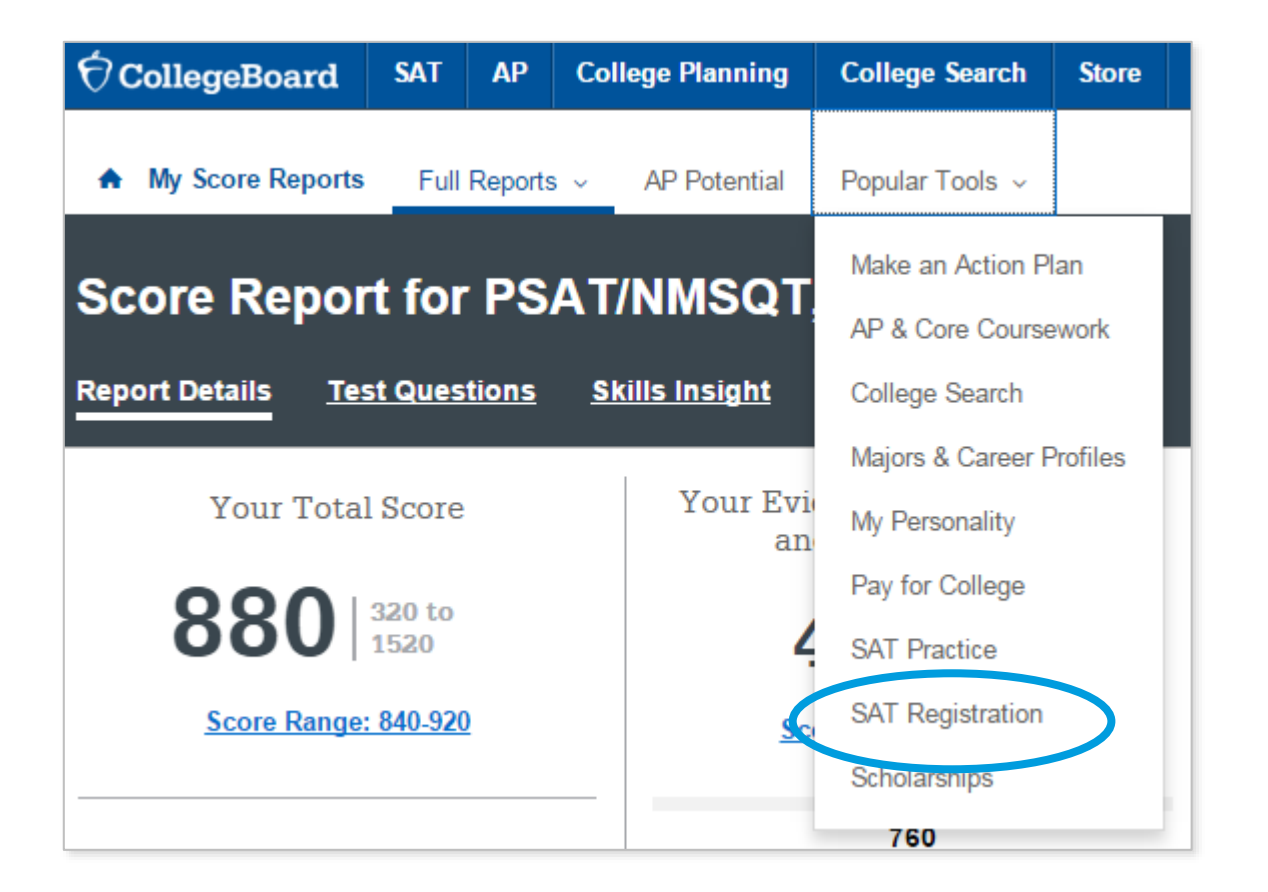

What Additional Resources Will Help Me Prepare for My Future?

- BigFuture™
	- College Action Plan
	- College Search
	- Scholarships
	- Financial Aid
- Roadmap to Careers
- Student Search Service®

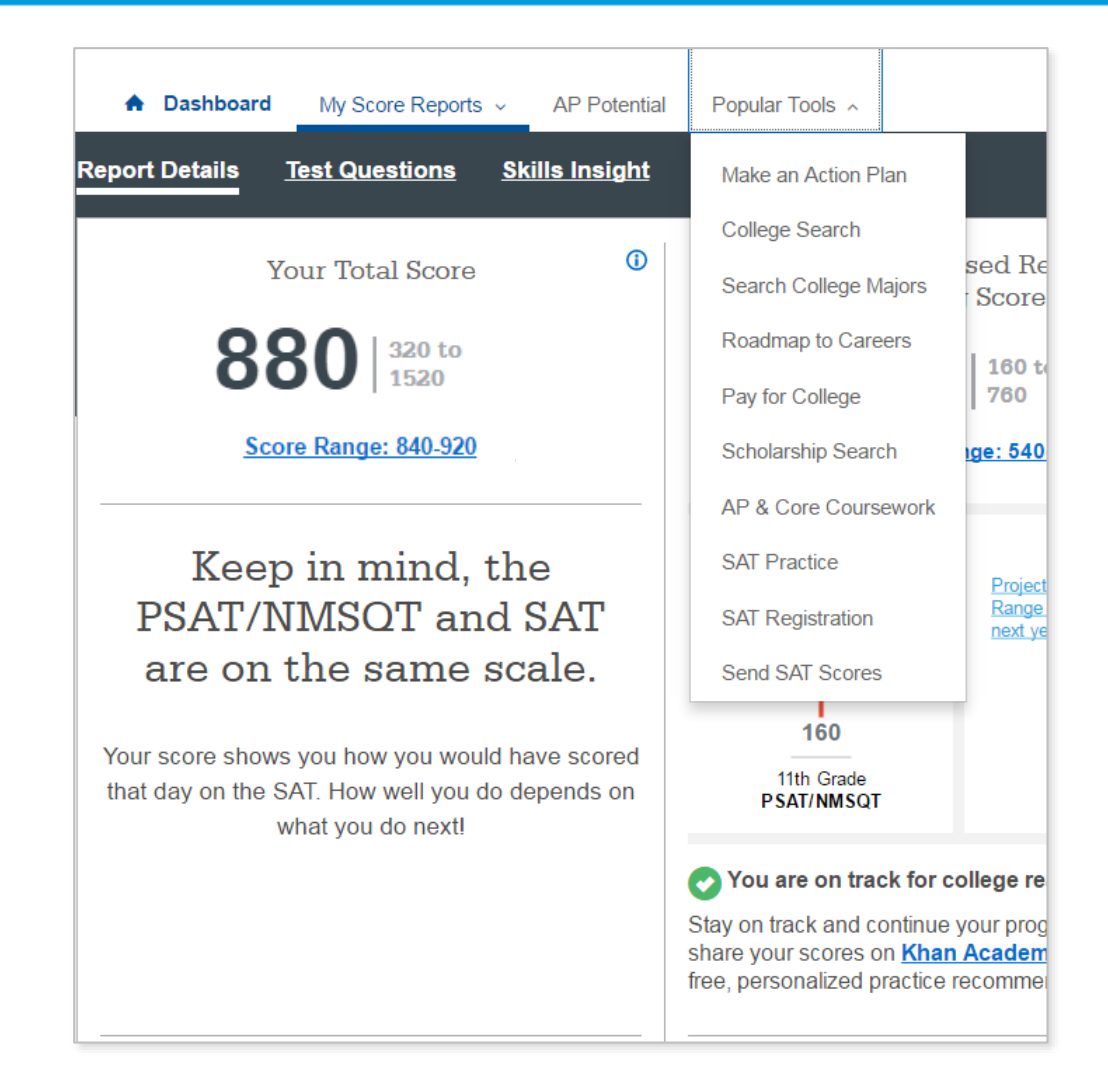

BigFuture<sup>™</sup>– Search Colleges, Scholarships, and Careers

- Search for colleges.
- Watch videos from real students.
- Hear from education professionals.
- Learn about different colleges.
- Get help paying for college.
- Build a personalized plan for getting into college.

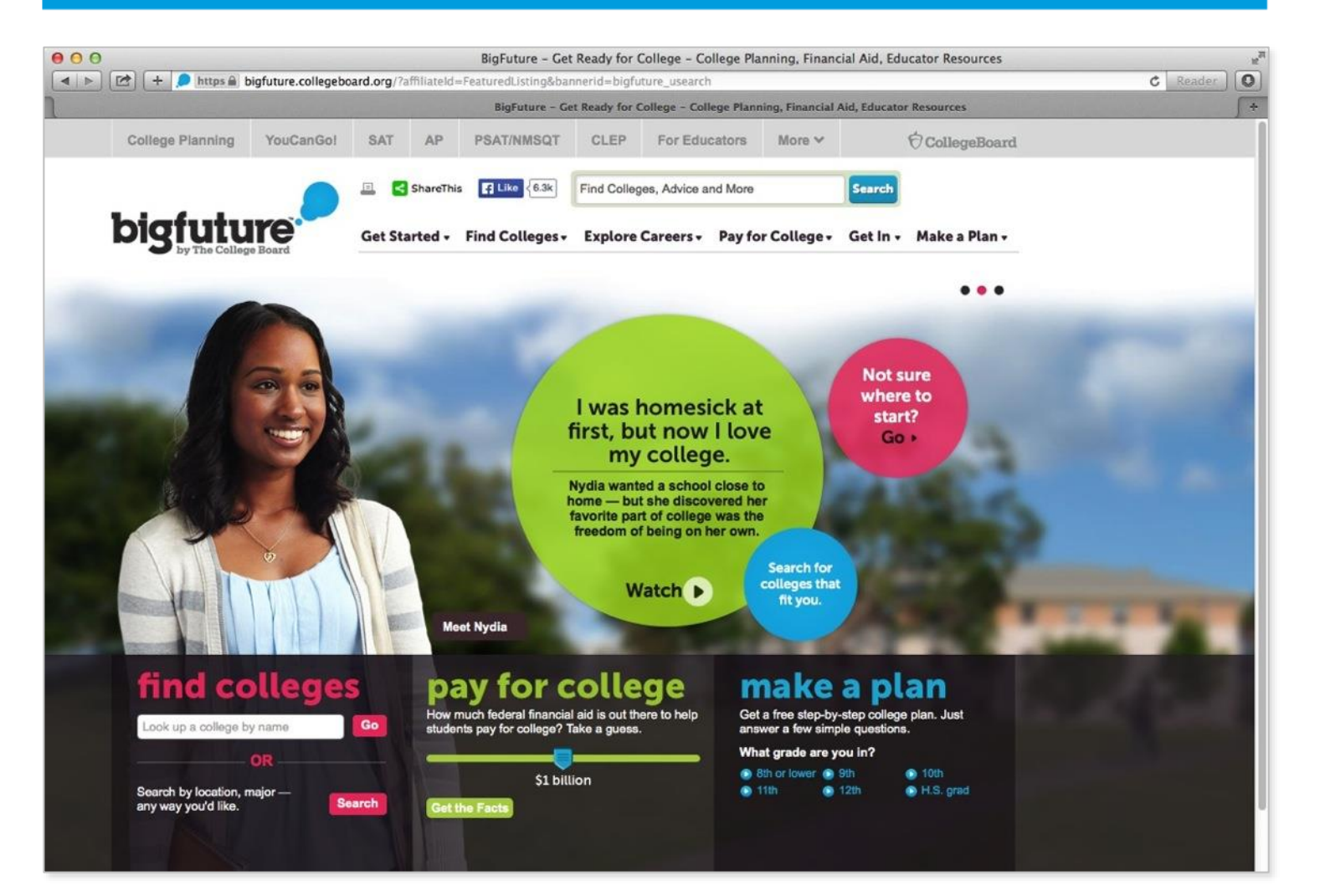

### Road Map to Careers

### **Roadtrip Nation and College Board are partnering to help students connect with careers.**

- Choose your core interests.
- Watch videos of leaders who share your interests.
- Learn about majors and careers that align to your interests.
- See examples of leaders who followed a similar path.

## **TAN ROADTRIP NATION** Sign In Powered by CollegeBoard **Roadmap to Careers** ROADMAP<br>TO CAREERS **Start Exploring** Start with your interests-your future will follow

### Student Search Service®

**Connects students with information about educational and financial aid opportunities.** Participate voluntarily.

- Connect with more than 1,200 colleges, universities, scholarship programs, and educational organizations.
- Sign up when you take an assessment in the SAT® Suite:
	- 1. Choose to participate in Student Search Service when registering for a College Board test (fill in the circle on the answer sheet).
	- 2. Provide information about yourself on your answer sheet.
	- 3. Participating organizations can then search for groups of students who may be a good fit.
	- 4. FYI: The College Board never shares information on disabilities, parental education, self-reported parental income, Social Security numbers, phone numbers, or actual test scores through Student Search Service.

# Thank You.

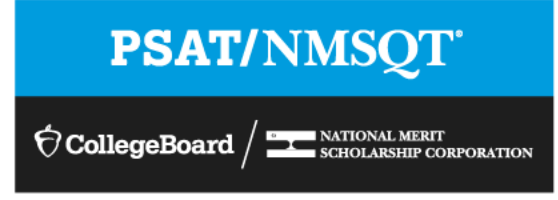